# **Tool Rights (Attendance)**

Last Modified on 03/11/2024 8:44 am CDT

### [Attendance](http://kb.infinitecampus.com/#attendance) | System [Administration](http://kb.infinitecampus.com/#system-administration-%3E-attendance) > Attendance | Student [Information](http://kb.infinitecampus.com/#student-information-%3E-general-%3E-attendance) > General > Attendance

Tool Rights determine the level of access users have to tools throughout Campus. This article refers to tool rights in abbreviated form (i.e., R, W, A, D or any combination of the four). Sub-rights appear as italicized.

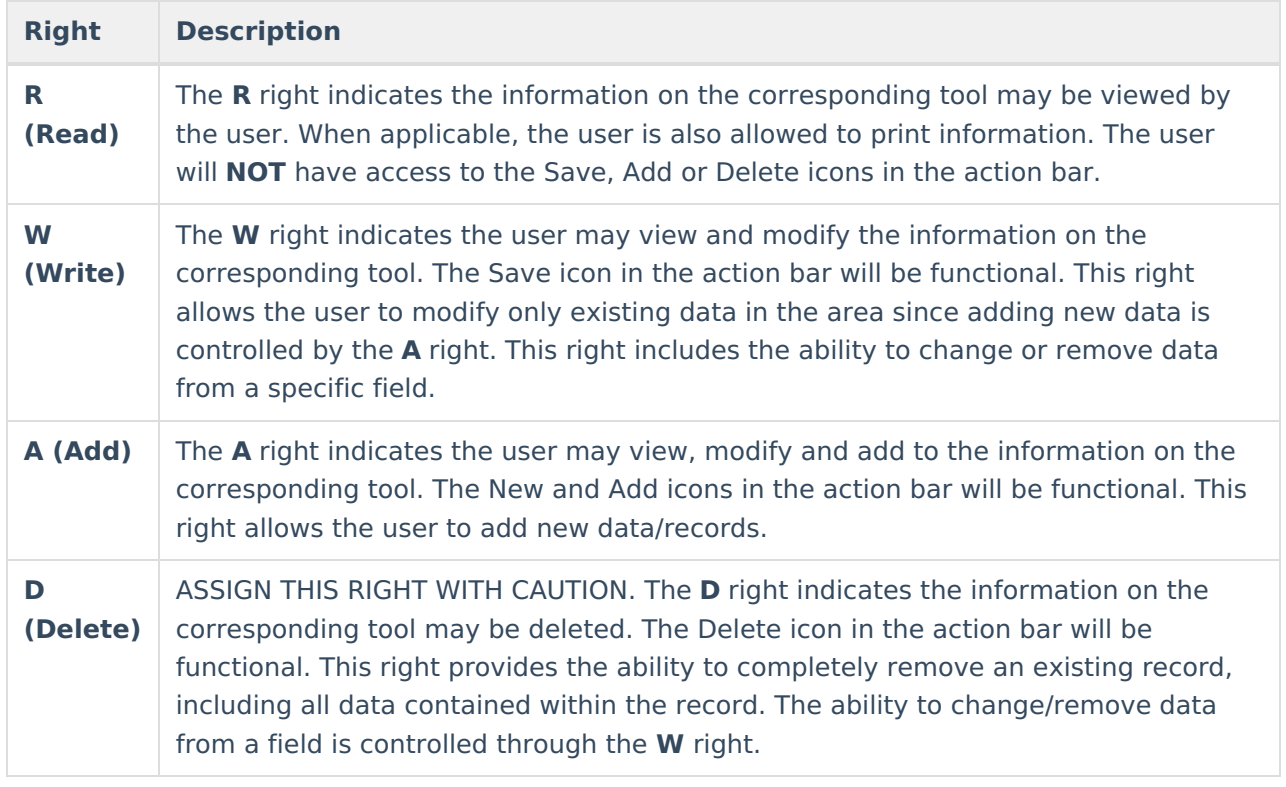

RWAD Rights assigned at the module or folder level give those rights to all features within the module. For example, giving RW rights to the System Administration Health folder assigns RW rights to all tools within that folder, including any subrights.

## **Attendance**

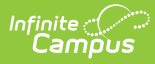

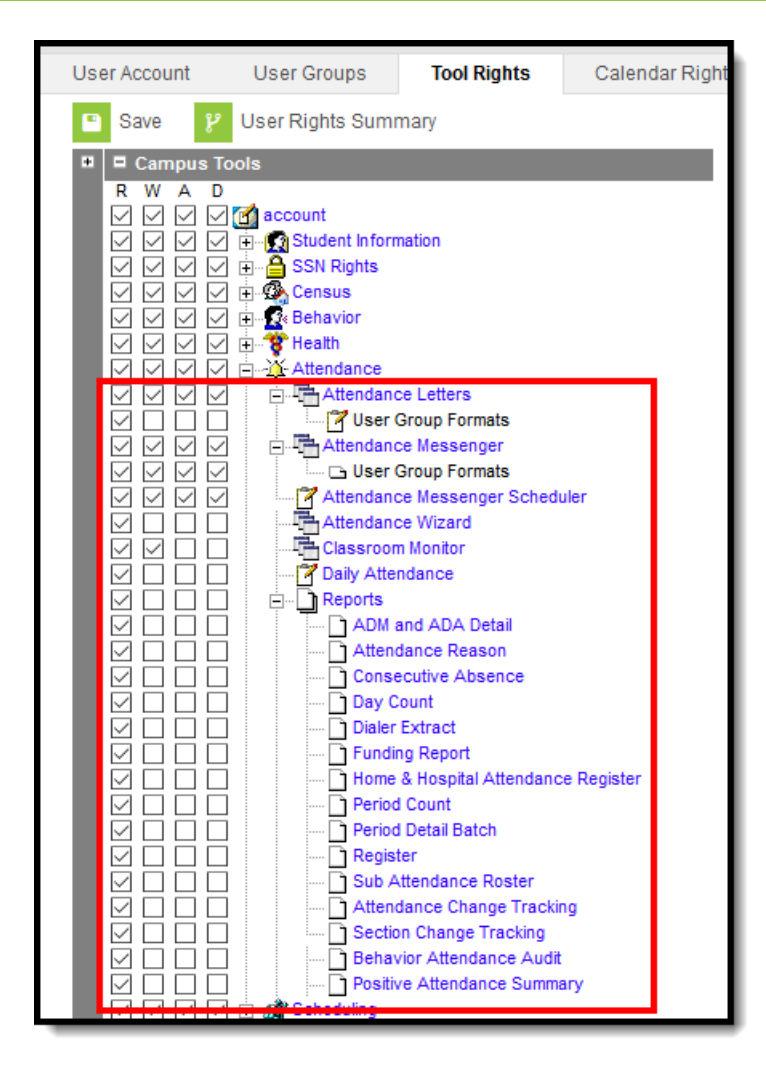

#### Attendance Tool Rights

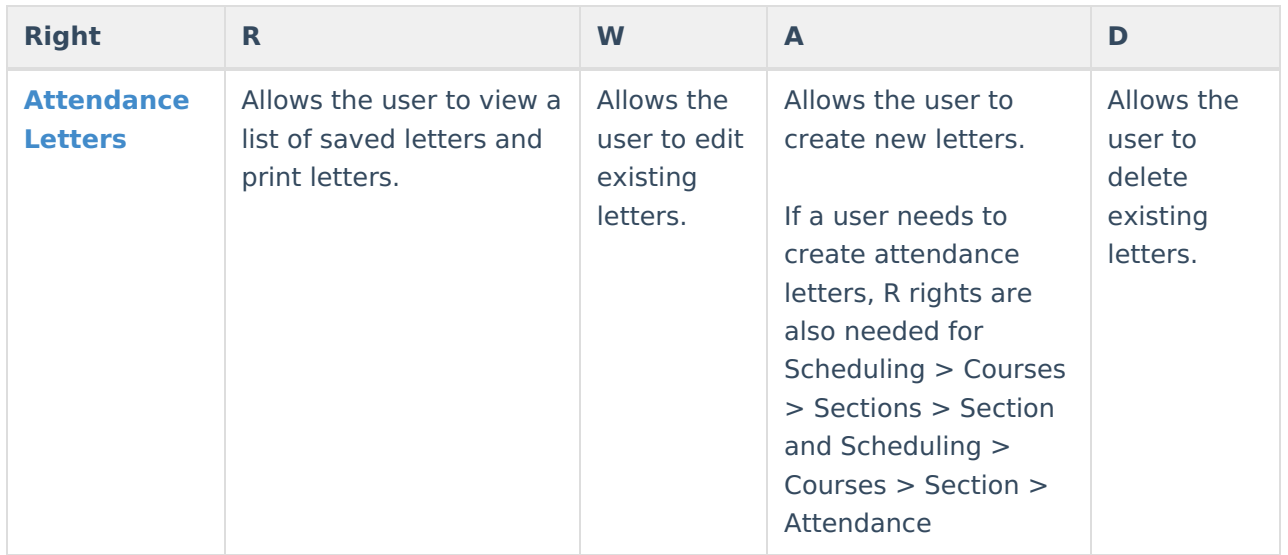

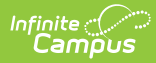

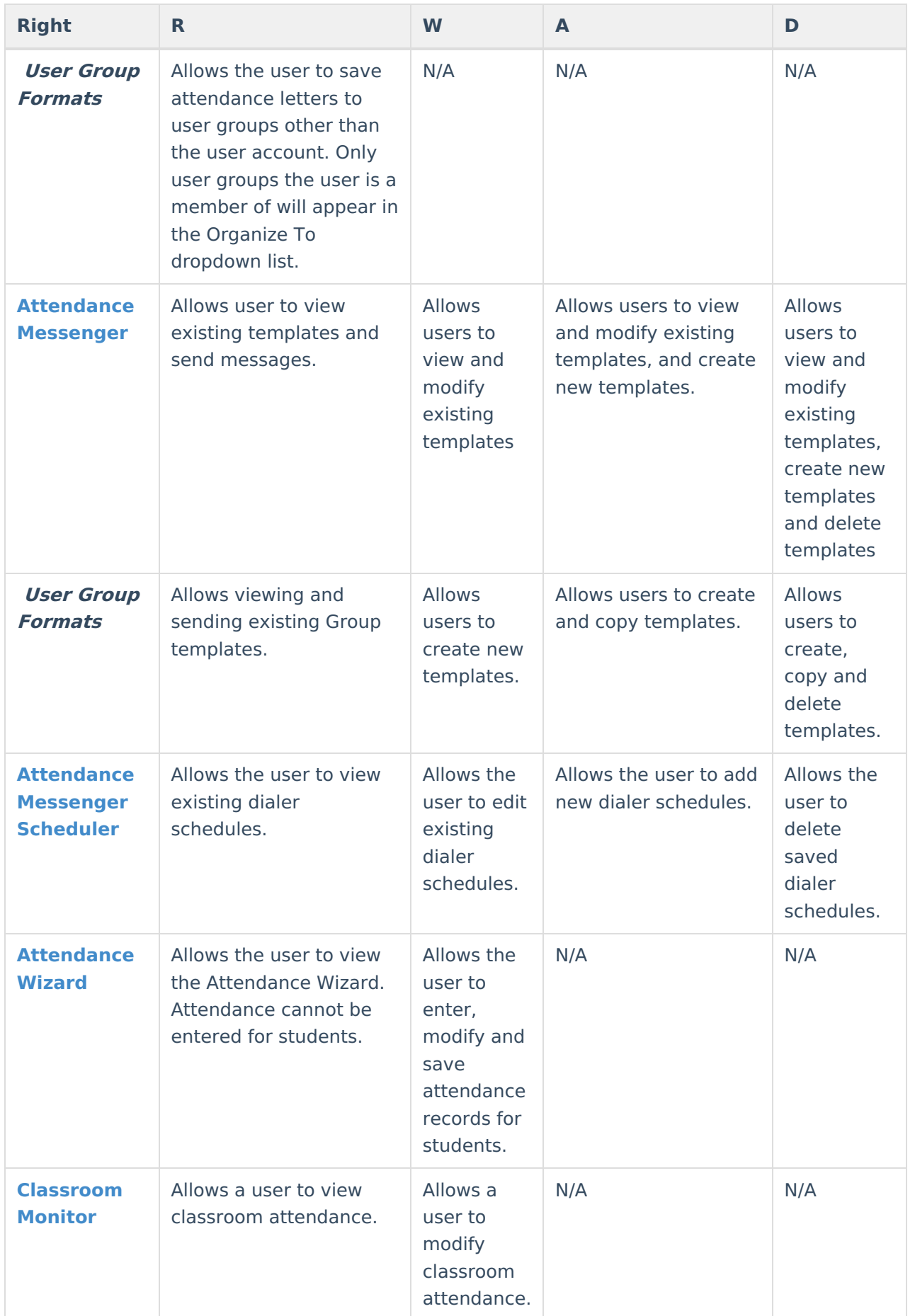

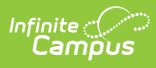

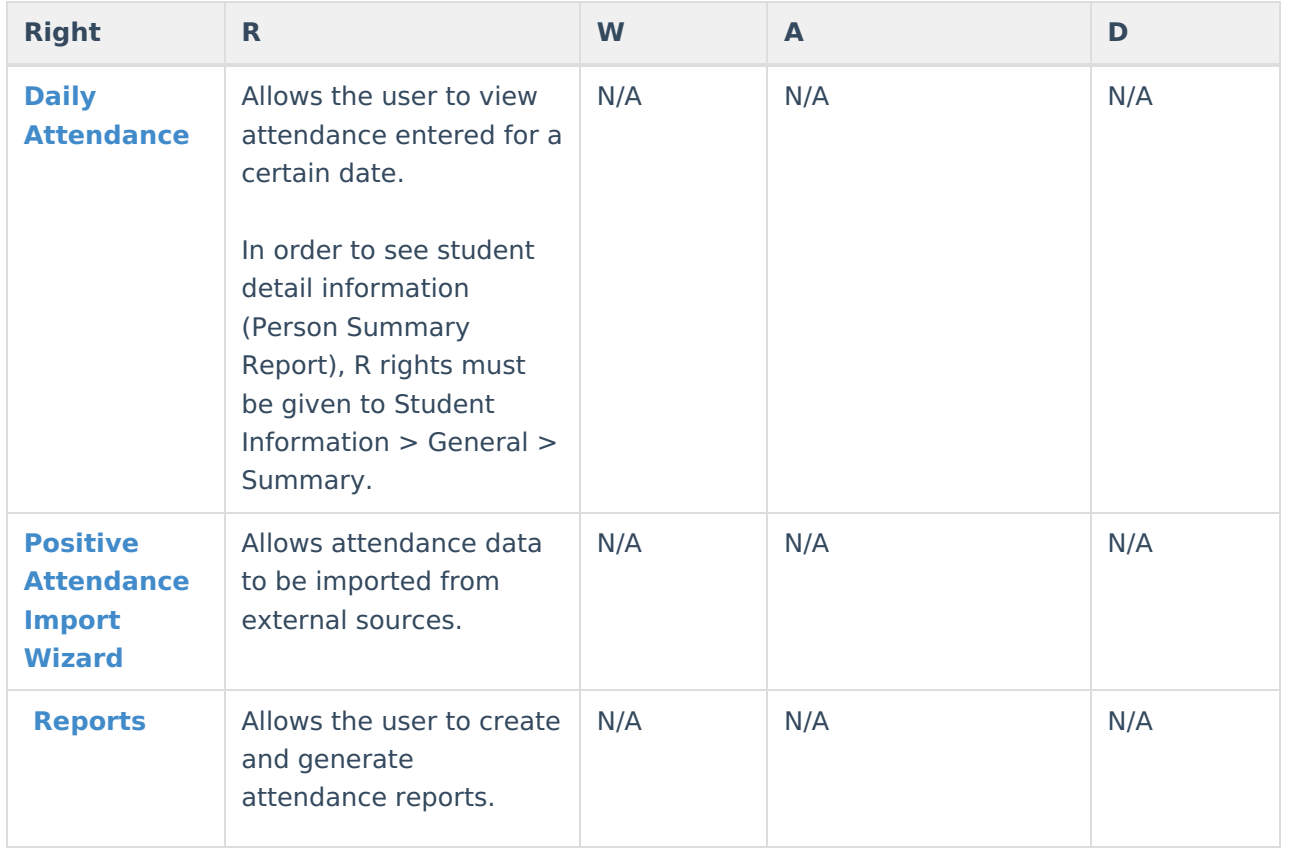

# **System Administration > Attendance**

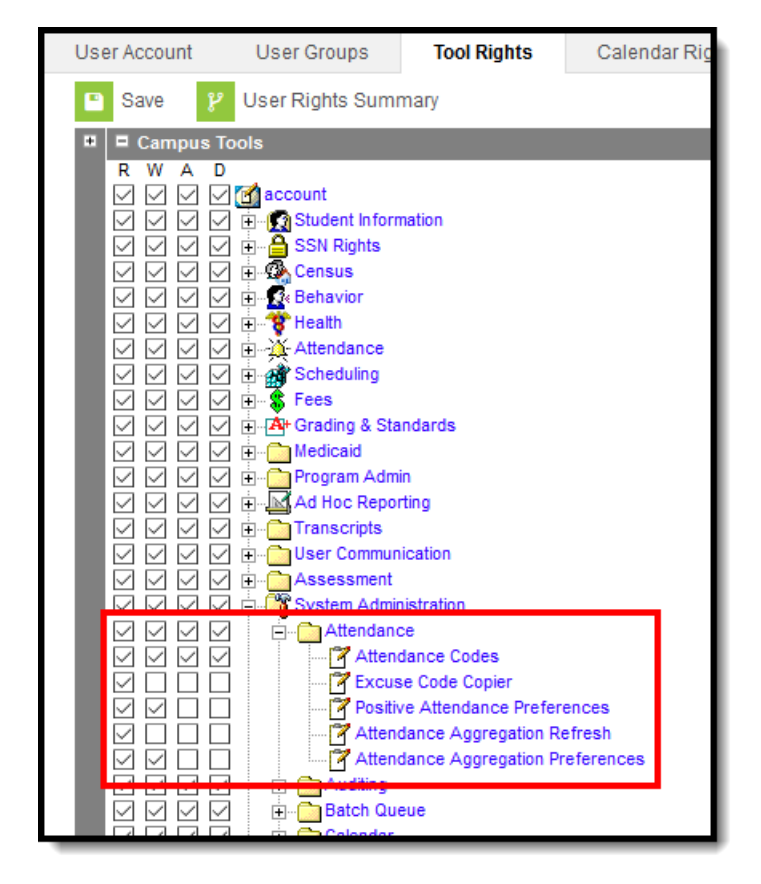

### System Administration <sup>&</sup>gt; Attendance Tool Rights

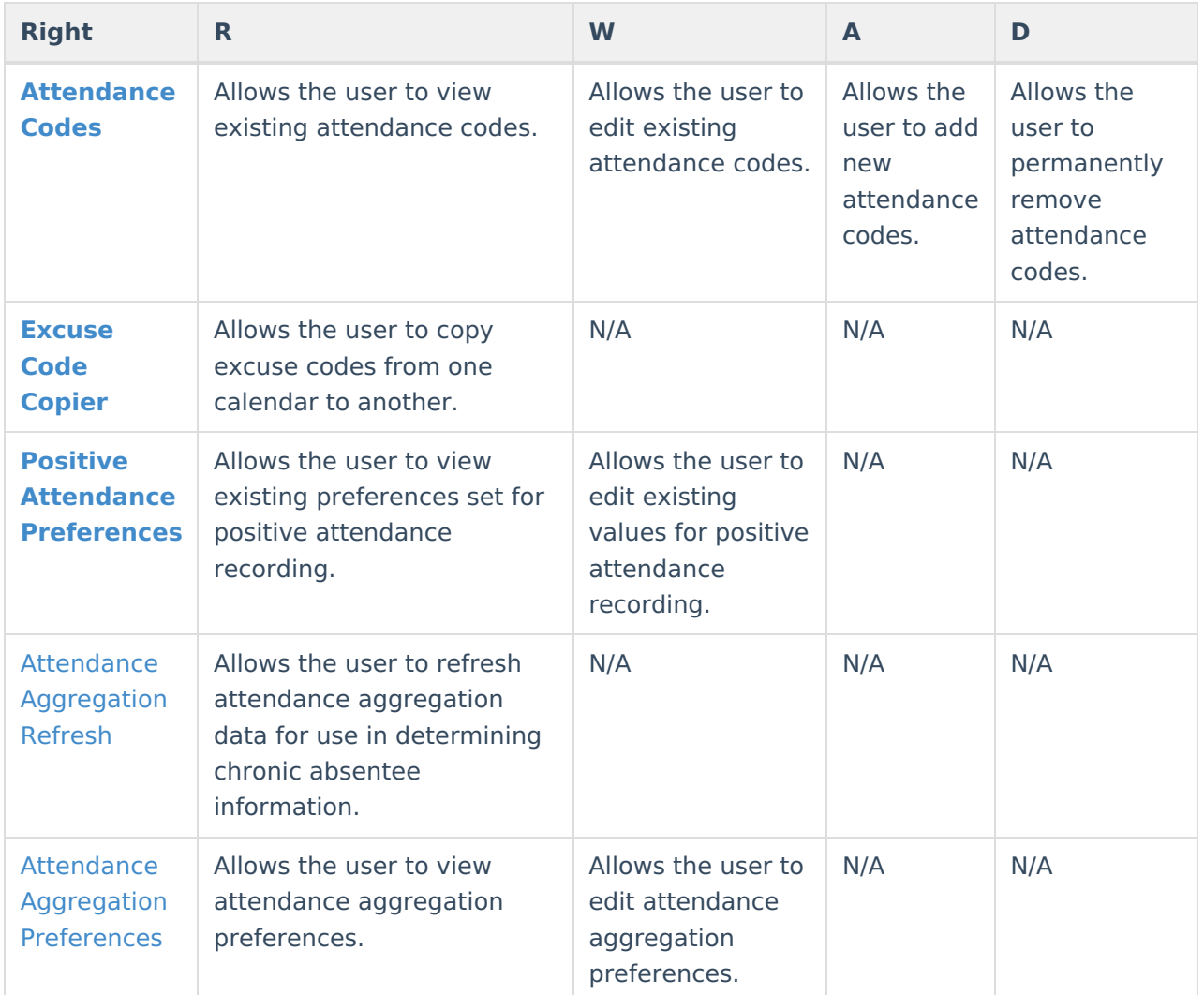

## **Student Information > General > Attendance**

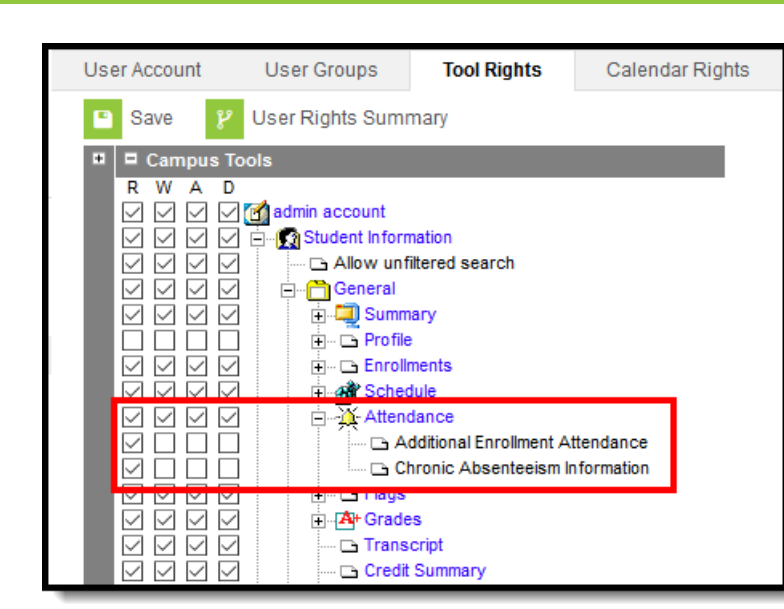

Infinite<br>Campus

Student Information <sup>&</sup>gt; Attendance Tool Rights

See the Student [Attendance](https://kb.infinitecampus.com/help/attendance-student) article for additional Tool Rights information.

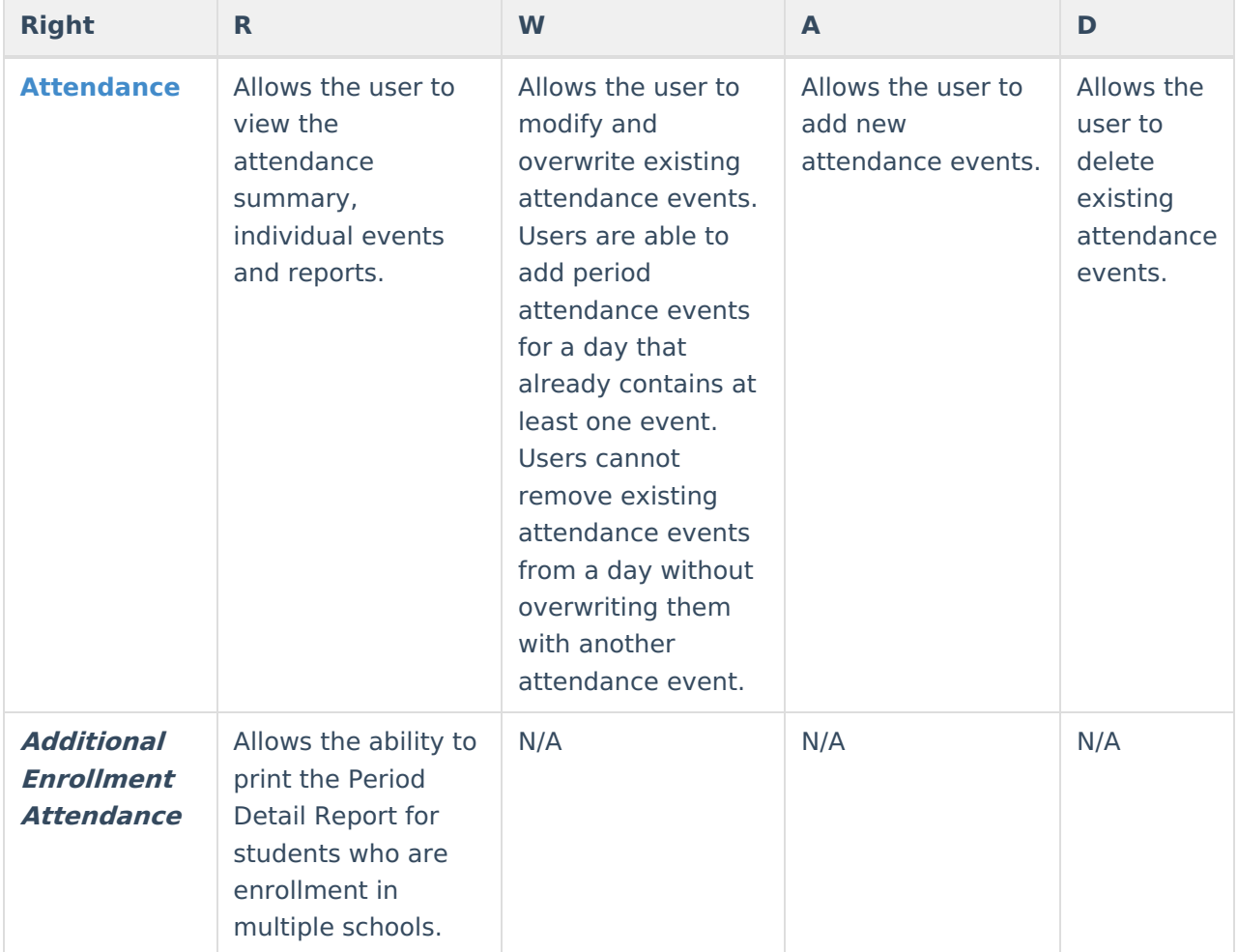

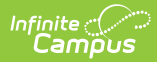

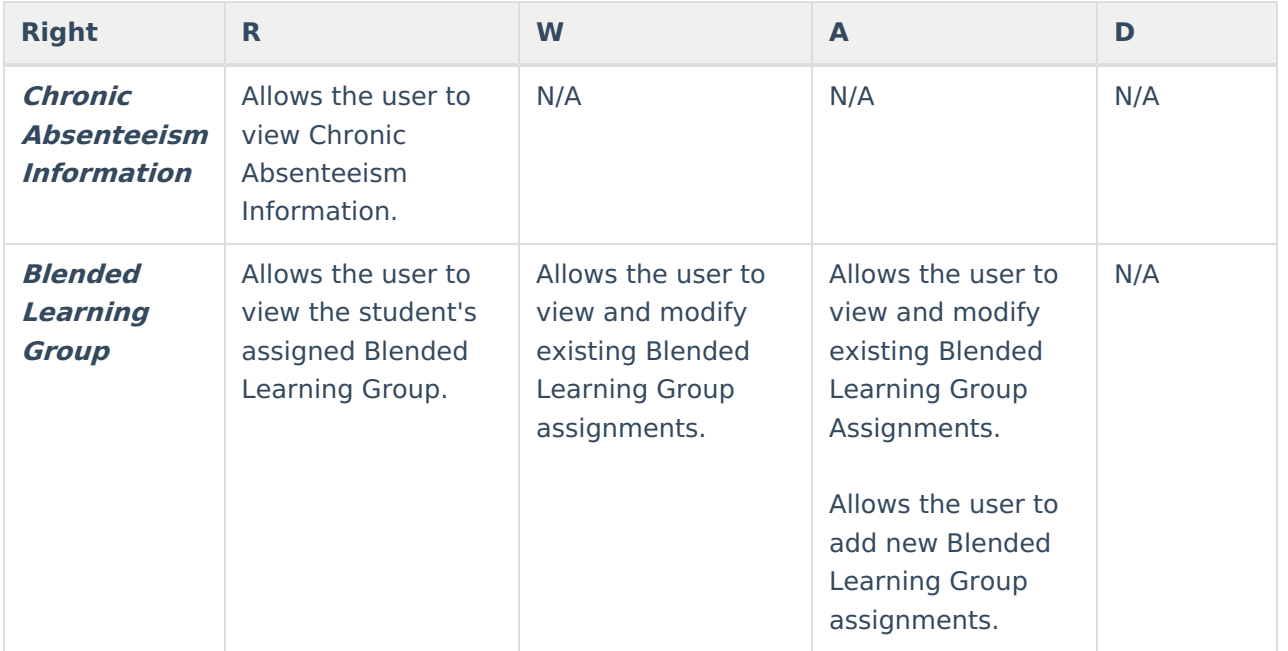